## Tutorial session 2: Programming with Maxima Dr. Daniel Duviol Tcheutia October 7, 2017, Douala, Cameroon

## Recall:

(a) The for loop provides the ability to execute a statement repeatedly for a fixed number of times.

(b) If we want to repeat a statement, but we do not know how many times, we can use the while loop. The expression between while and do has to be a boolean expression (an expression returning true or false).

(c) Sometimes we want to make a case-by-case analysis. For this purpose we can use the if statement. The statements after then are only evaluated, if the condition is true.

- 1. Define the list  $L = [1, 2, \ldots, 1000]$ .
	- (a) Derive the list  $L1 = [2^p + 1, p \in L]$ .
	- (b) Count the number of primes in L1.
	- (c) Derive the list of all the prime elements in  $L1$ .
	- (d) Derive the list  $L2 = [p \in L / 2^p + 1 \text{ is prime}].$
	- (e) Check that each element in L2 can be written as power of 2.
	- (f) Compute the arithmetic mean of the elements of  $L$  and return its numerical approximation.
- 2. Let  $a, b \in \mathbb{N}_{>0}$ . The division with remainder gives the relation

<span id="page-0-0"></span>
$$
a = bq + r, \ 0 \le r < b. \tag{1}
$$

Use the fact that  $gcd(a, b) = gcd(b, r)$  and  $gcd(a, 0) = a$  to implement the function  $gcd(1(a, b))$ which computes recursively the greatest common divisor of a and b. Hint: The remainder  $r$  in  $(1)$  is mod(a,b) in Maxima.

Test your program for the computation of  $gcd(2^{400} + 3; 3^{300} + 8)$  and compare the timings with the internal function gcd.

3. Consider the matrix

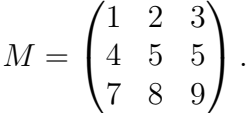

- (a) Write a first recursive program  $\texttt{MatPow1(A,n)}$  to compute  $A^n$   $(n = 0, 1, 2, ...)$  using the relation  $A^n = A \times A^{n-1}$ . Apply this with  $M^{10}$  and  $M^{1000}$  (use . for matrix multiplication and ident(n) to get the identity matrix of order  $n$ ).
- (b) Write the second recursive program  $\texttt{MatPow2(A,n)}$  to compute  $A^n$   $(n = 0, 1, 2, ...)$  using the divide-and-conquer approach:  $A^n = (A^2)^{n/2}$  if n is even and  $A^n = A \times A^{n-1}$  if n is odd.

For each of the implementations, compare the timings with the internal function  $A^{\frown}n$  for  $n = 10000$  for example.

4. Implement the procedures  $PolyQuot(a, b, x)$  and  $PolyRem(a, b, x)$  which compute, respectively, the quotient and the remainder of  $a(x)$  by  $b(x)$  for two polynomials  $a(x)$ ,  $b(x)$ . Use your function to find the polynomial quotient and remainder of the division of  $a(x) =$  $12x^6 - 8x^5 + 17x^4 + 5x^3 - 4x^2 + 3x + 5$  by  $b(x) = 3x^4 + 5x - 1$  and  $b(x)$  by  $a(x)$  and check your results with the internal command divide(a, b).

Hint: coeff(p,x,n) returns the coefficient of  $x^n$  in the polynomial p, hipow(p,x) returns the degree of the polynomial p.

5. The Chebyshev polynomials  $T_n(x)$  are defined by

$$
T_n(x) = 2xT_{n-1}(x) - T_{n-2}(x), \ T_0(x) = 1 \text{ and } T_1(x) = x;
$$
 (2)

and have the property

$$
\begin{cases}\nT_n(x) = 2\left(T_{\frac{n}{2}}(x)\right)^2 - 1, & \text{if } n \text{ is even} \\
T_n(x) = 2T_{\frac{n-1}{2}}(x)T_{\frac{n+1}{2}}(x) - x, & \text{if } n \text{ is odd} \\
T_0(x) = 1, & \text{if } T_1(x) = x.\n\end{cases}
$$
\n(3)

Implement each of the above recurrence equations and compare their complexities by taking higher values of  $n$ .